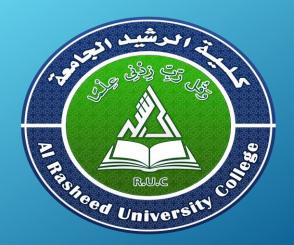

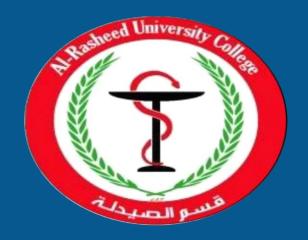

# **Computer Science**

First Stage 2021-2022

1st Semester

Lecture 1
Computers and Pharmacy

By
Assistant Lecturer
Husam K Salih

#### **Outline**

- Computers & Pharmacy
- **o** Computers
- **o Operating Systems**
- **o** Computer Applications
- Microsoft Windows 7
- o Microsoft Office 2010

## **Computers & Pharmacy**

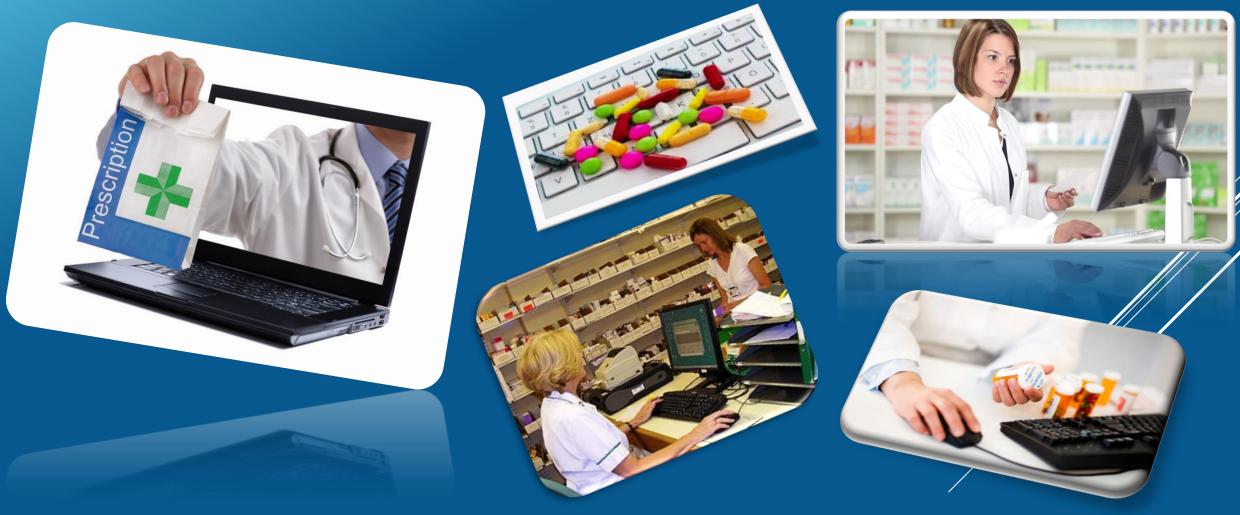

#### **Computers and Pharmacy**

- Computers in pharmacy are used for the information of drug data, records and files, drug management, and business details.
- Computers are widely used in hospital pharmacy, new drug discovery, drug design analysis, and manufacturing of drugs.

• Using the computers are useful for the patient profile monitoring.

• The computers can help run the business operations efficiently.

#### **Computers and Pharmacy**

- Applications of Computers in Pharmacy:
  - Usage of computers in the retail pharmacy
  - Computer aided design of drugs (CADD)
  - Use of Computers in Hospital Pharmacy
  - Data storage and retrieval
  - In Research Publication
  - Digital Libraries
- Accuracy, speed, multitasking, reduction in time and man power are the main advantages of computers in pharmacy.

#### **Computers**

• Computers are machines that perform tasks or calculations according to a set of instructions, or programs.

• The first fully electronic computers, introduced in the 1940s

• Desktop computer, Laptop computer/notebook, Tablet computers (iPad), and Smartphones (iPhone, Blackberry) are the types of the computers.

Computers are consist of (Hardware and Software)

#### **Computers**

- Hardware(H\W):
  - Computer hardware generally consists of mostly metal parts with electronic circuitry and wiring.
  - Central Processing Unit (CPU), Memory, Input device, and Output device are the key elements of the hardware.
- Software(S\W):
  - Software is the entire set of programs and procedures associated with a computer.
  - Operating system software and Applications software are the forms of software.

#### **Computers**

#### Software

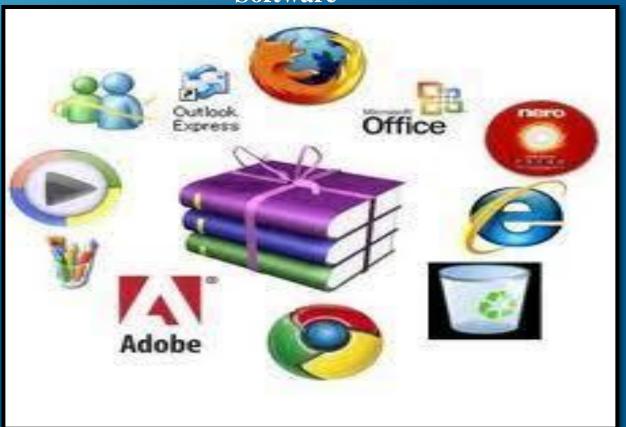

#### Hardware

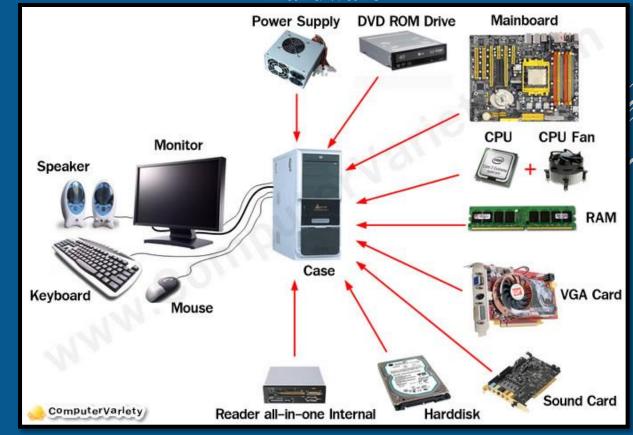

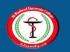

#### **Operating Systems**

• Operating system (OS) is a system software that manages computer hardware and software resources and provides common services for computer programs.

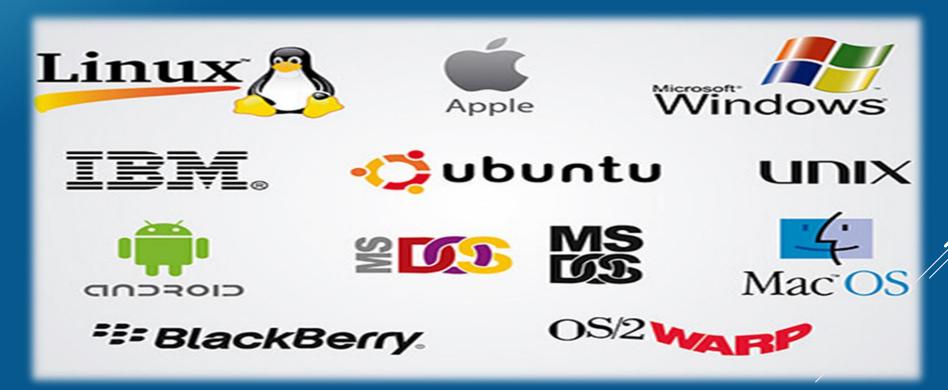

#### **Operating Systems**

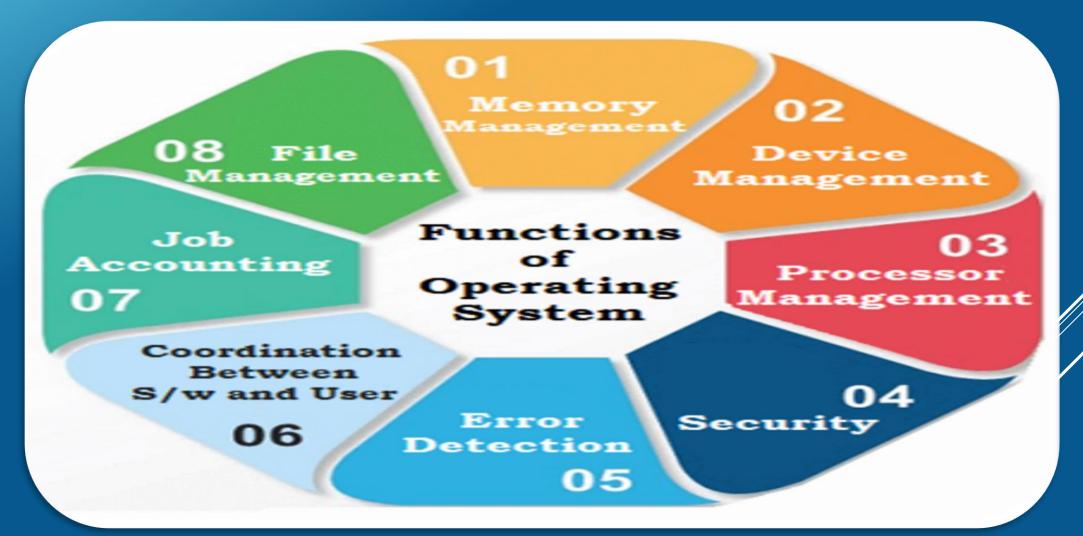

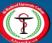

#### **Computer Applications**

- Application software is sometimes referred to as software applications, applications, or programs.
- Designed to help users perform particular tasks, such as word processing, spreadsheets, or creative computer painting.
- Business, E-commerce, Education, Medical, Science and etc... are the types of computer applications.
- Word, Excel, PowerPoint, and Paint are all examples of application software.

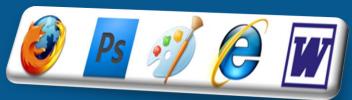

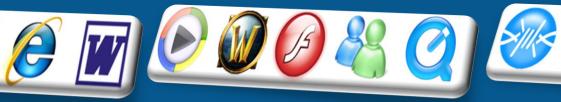

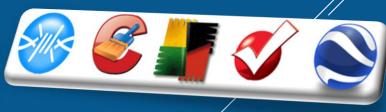

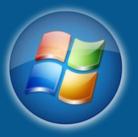

• Windows 7 is the advanced Windows operating system for business PCs.

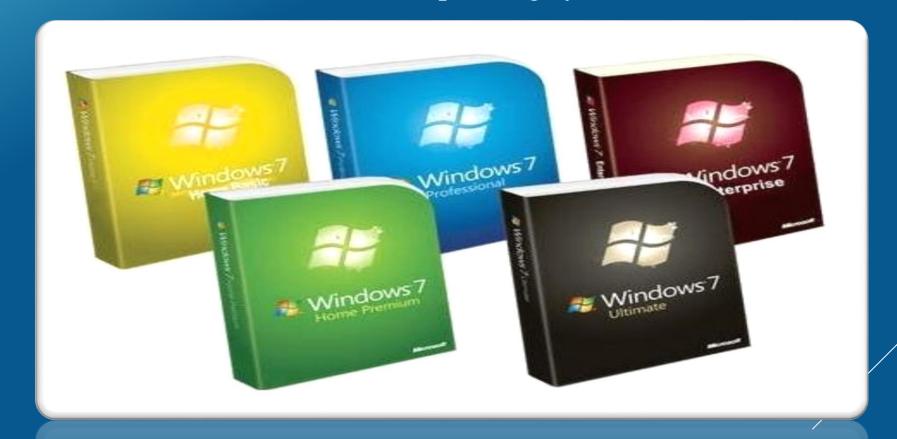

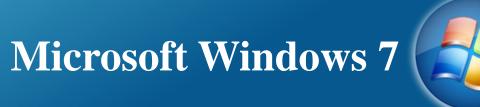

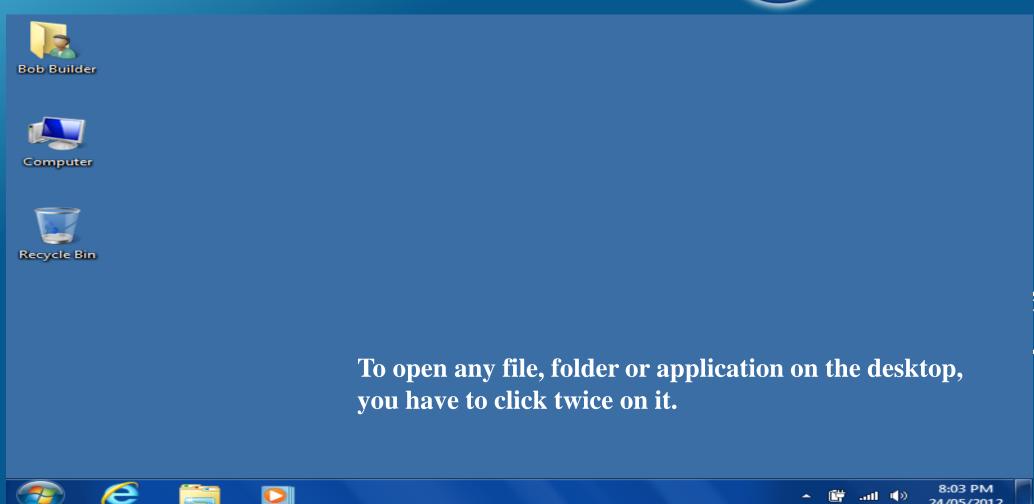

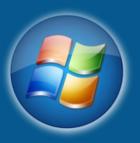

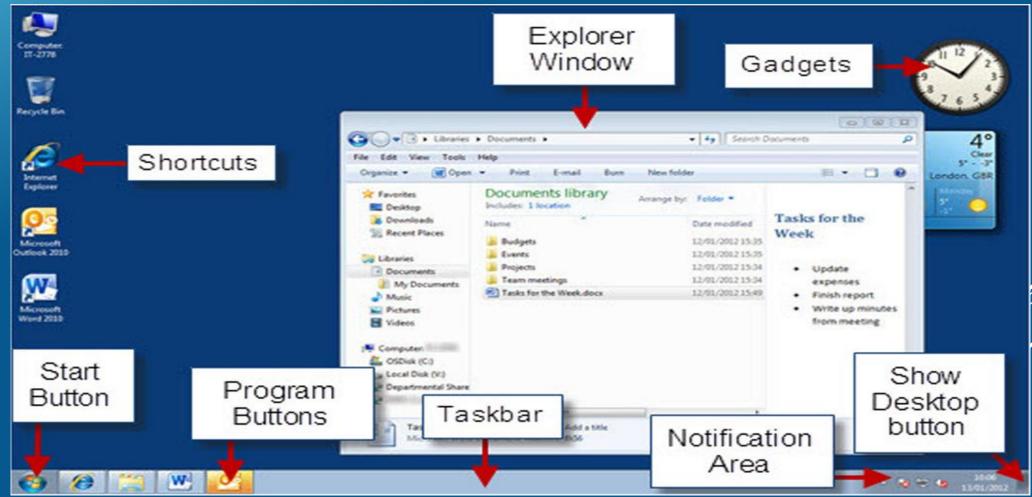

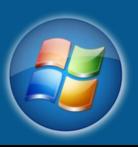

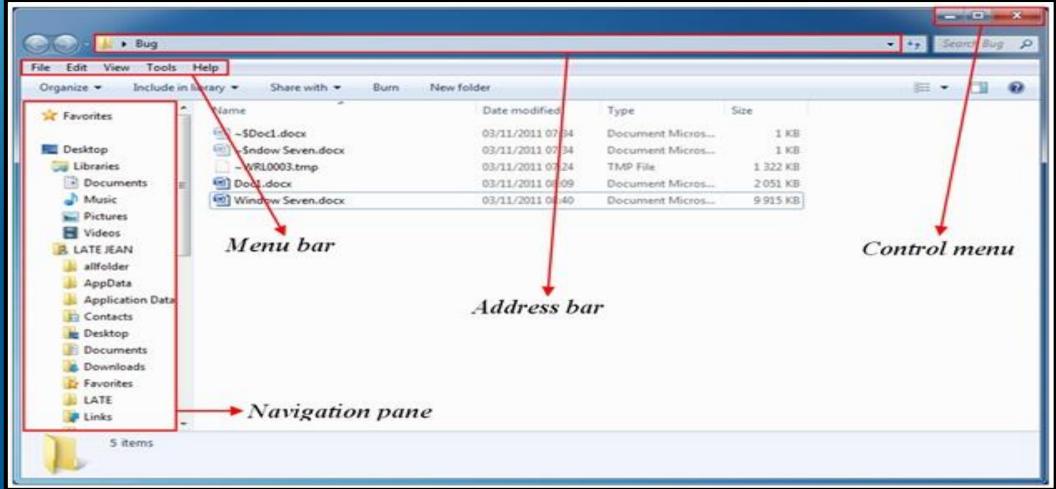

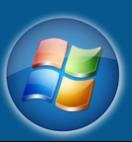

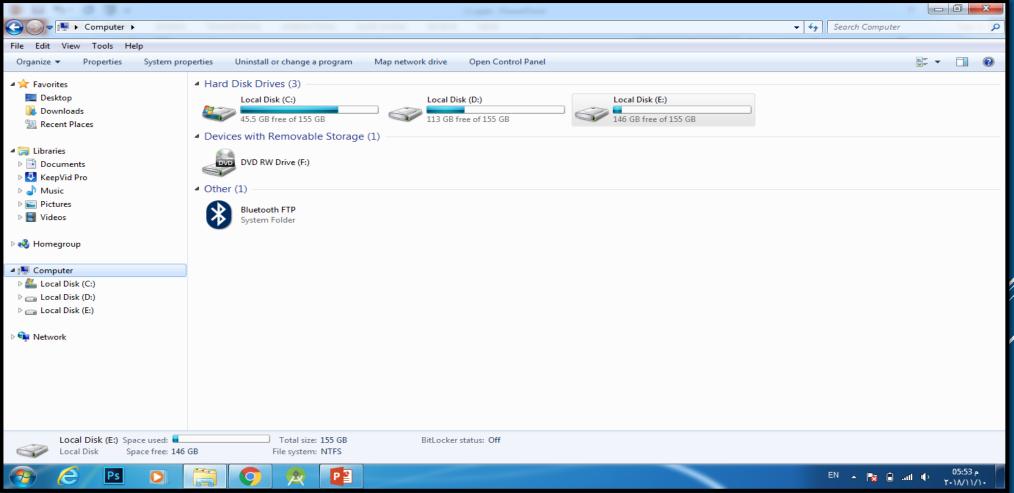

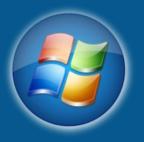

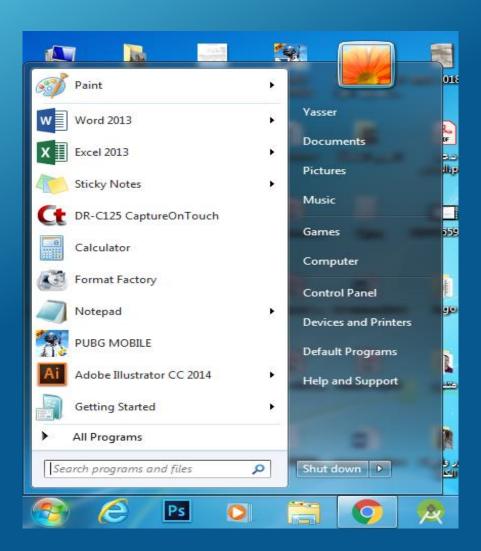

There are two ways to open the start menu:

1- By moving the pointer and click once on start

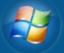

2- On the keyboard click on windows key

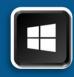

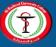

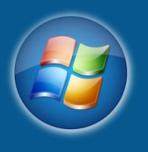

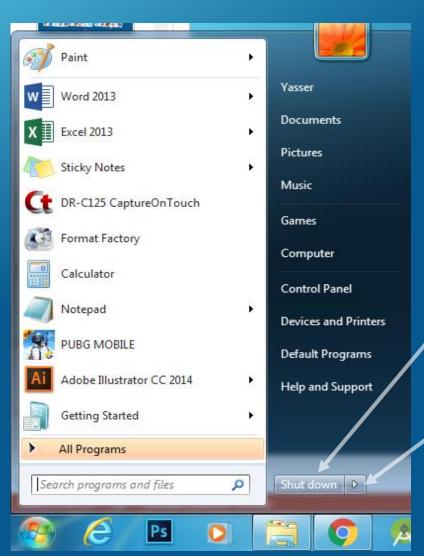

To **shut down** the computer:

1- open the start menu

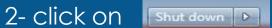

To **Restart** the computer:

1- open the start menu

2- click on hidden menu

3- choose **Restart**.

To **Hibernate** the computer:

1- open the start menu

2- click on hidden menu

3- choose **Hibernate**.

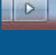

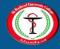

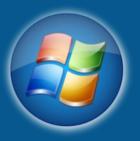

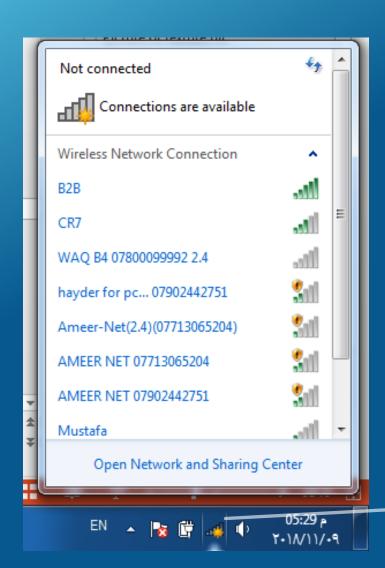

To connect to the home wireless network, move the pointer to the notifications area and click on then choose your home network and enter its password.

Wireless networks connection

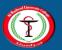

## Microsoft Office 2010 Coffice

Microsoft Office 2010 is a comprehensive system of programs, servers, services,

and solutions.

Office Home and Student 2010

- Office Home and Business 2010
- Office Standard 2010
- Office Professional 2010
- Office Professional Plus 2010

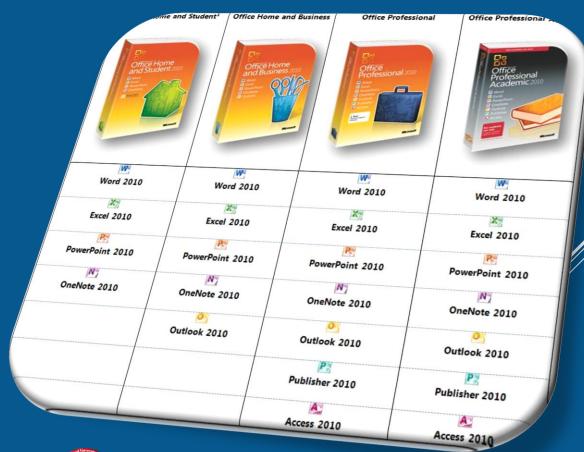

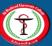

## Microsoft Office 2010 Office

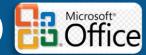

- Microsoft Office 2010 Includes:
  - Microsoft word
  - Microsoft Power Point
  - Microsoft Excel
  - Microsoft Access
  - Microsoft Outlook
  - Microsoft OneNote
  - Microsoft Publisher

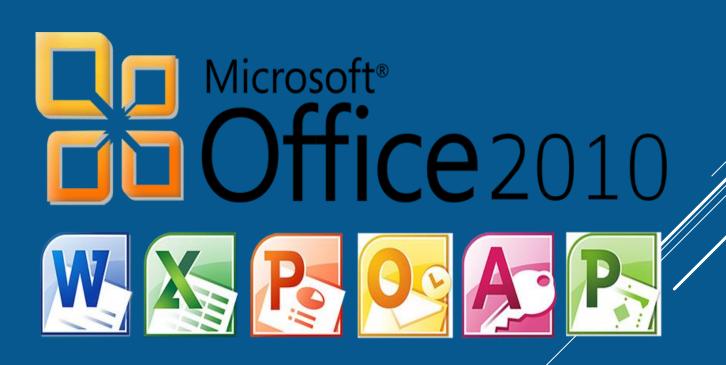

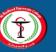

## Microsoft Office 2010 Office

• To run Microsoft Office programs, you may follow the following steps:

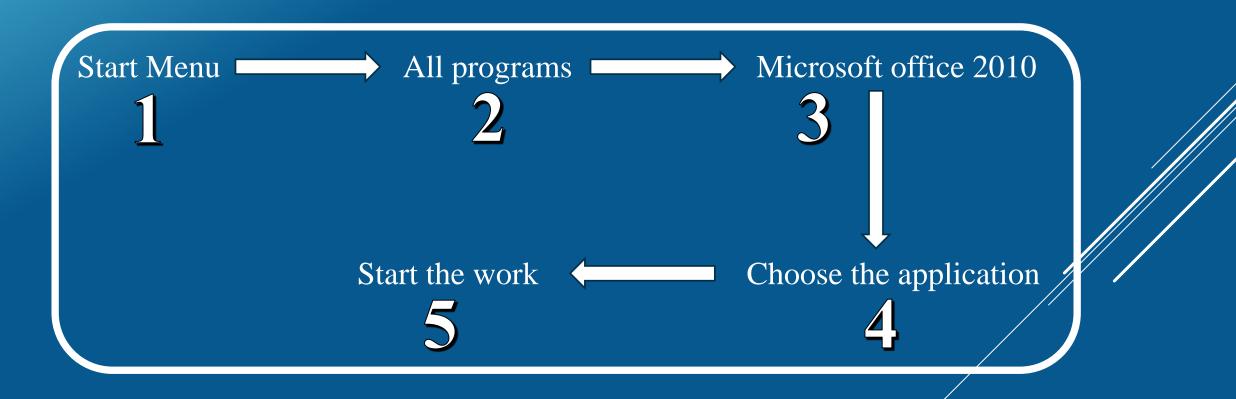

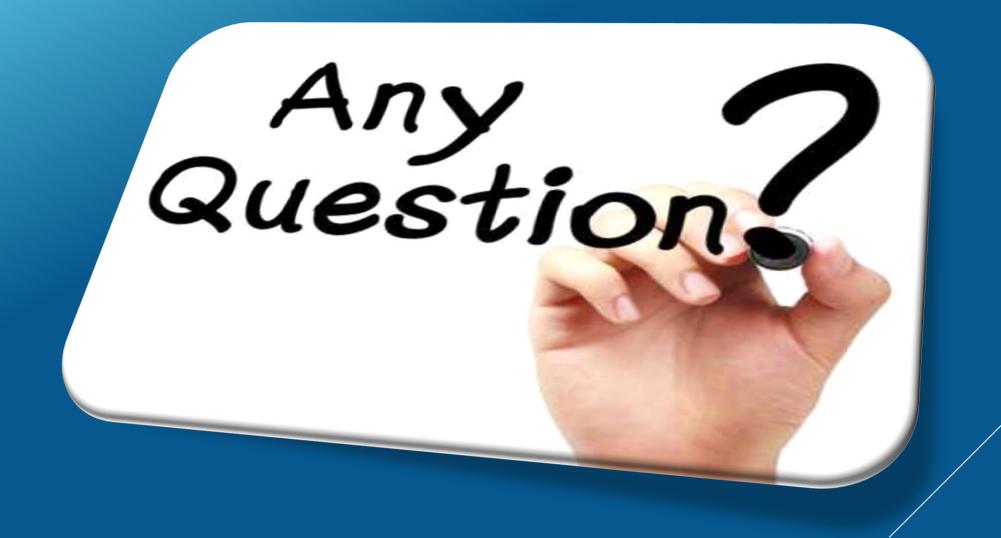

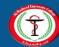